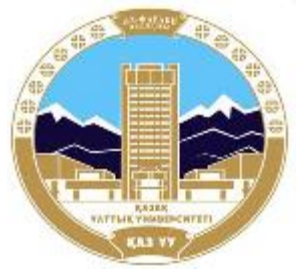

**КАЗАХСКИЙ НАЦИОНАЛЬНЫЙ УНИВЕРСИТЕТ ИМЕНИ АЛЬ-ФАРАБИ**

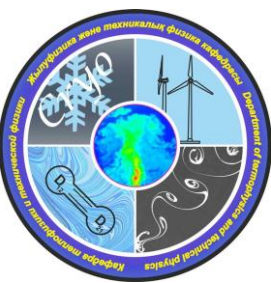

#### **ФИЗИКО-ТЕХНИЧЕСКИЙ ФАКУЛЬТЕТ КАФЕДРА ТЕПЛОФИЗИКИ И ТЕХНИЧЕСКОЙ ФИЗИКИ**

## 3D моделирование физических процессов

## Явная схема

**Лектор: PhD Максимов Валерий Юрьевич**

#### СХЕМА "ЯВНЫЙ УГОЛОК" ДЛЯ УРАВНЕНИЯ КОНВЕКТИВНОГО ПЕРЕНОСА

Рассмотрим модельное уравнение только с конвективным членом

$$
\frac{\partial T}{\partial t} + u \frac{\partial T}{\partial x} = 0
$$

Когда мы рассматривали явление неустойчивости, то видели, что конвективный член (если его записывать через центральной разности) приводит к неустойчивости. Поэтому для пространственных переменных используют односторонние разности следующем образом.

$$
\frac{f_{i,n+1} - f_{i,n}}{\Delta t} = -u \frac{f_{i,n} - f_{i-1,n}}{\Delta x} \qquad \text{inn } u > 0
$$
\n
$$
\frac{f_{i,n+1} - f_{i,n}}{\Delta t} = -u \frac{f_{i+1,n} - f_{i,n}}{\Delta x} \qquad \text{inn } u \prec 0
$$
\n
$$
\text{Paccmorphism only only}
$$
\n
$$
u \succ 0
$$
\n
$$
\frac{f_{i,n+1} - f_{i,n}}{\Delta t} + \frac{f_{i,n} - f_{i-1,n}}{\Delta x} = 0
$$

ИЛИ

$$
f_{i,n+1} = f_{i,n} - c(f_{i,n} - f_{i-1,n})
$$
 (\*)

Воспользуемся разложением Тейлора, чтобы привести это КРУ к данному уравнению

$$
f_{i,n+1} = f_{i,n} + \frac{\partial f}{\partial t} \Delta t + \frac{1}{2} \frac{\partial^2 f}{\partial t^2} \Delta t^2
$$
  

$$
f_{i,n+1} - f_{i,n} = \Delta t \frac{\partial f}{\partial t} + \frac{1}{2} \Delta t^2 \frac{\partial^2 f}{\partial t^2}
$$
  

$$
f_{i-1,n} = f_{i,n} - \frac{\partial f}{\partial t} \Delta x + \frac{1}{2} \frac{\partial^2 f}{\partial t^2} \Delta x^2
$$

$$
f_{i,n} - f_{i-1,n} = \Delta x \frac{\partial f}{\partial t} + \frac{1}{2} \Delta x^2 \frac{\partial^2 f}{\partial t^2}
$$

поставим полученные выражения в уравнение (\*):

 $\frac{\partial f}{\partial t} + \frac{1}{2} \Delta t \frac{\partial^2 f}{\partial t^2} + u \frac{\partial f}{\partial x} - \frac{1}{2} u \Delta x \frac{\partial^2 f}{\partial x^2} = 0$ 

$$
\frac{\partial f}{\partial t} + u \frac{\partial f}{\partial x} = \frac{1}{2} u \Delta x \frac{\partial^2 f}{\partial x^2} - \frac{1}{2} \Delta t \frac{\partial^2 f}{\partial t^2}
$$
  
Blipasum  $\frac{\partial^2 f}{\partial t^2}$  were  
Ypabeth them:

$$
\frac{df}{dt} = 0 \Longrightarrow \frac{\partial f}{\partial t} = -u \frac{\partial f}{\partial x}
$$

$$
\frac{\partial^2 f}{\partial t^2} = \frac{\partial}{\partial t} \left( \frac{\partial f}{\partial t} \right) = \frac{\partial}{\partial t} \left( -u \frac{\partial f}{\partial x} \right) = -u \frac{\partial}{\partial x} \left( \frac{\partial f}{\partial t} \right) = -u \frac{\partial}{\partial x} \left( -u \frac{\partial f}{\partial x} \right) = u^2 \frac{\partial^2 f}{\partial x^2}
$$

$$
\frac{\partial f}{\partial t} + u \frac{\partial f}{\partial x} = \frac{1}{2} u \Delta x \frac{\partial^2 f}{\partial x^2} - \frac{1}{2} \Delta t u^2 \frac{\partial^2 f}{\partial x^2}
$$

$$
\frac{\partial f}{\partial t} + u \frac{\partial f}{\partial x} = \frac{1}{2} u \Delta x (1 - c) \frac{\partial^2 f}{\partial x^2}
$$

Схемная искусственная диффузия или аппроксимационный коэффициент диффузии - *c a*

$$
a_{_c}
$$

2

*f*

2

$$
\frac{\partial f}{\partial t} + u \frac{\partial f}{\partial x} = a_c \frac{\partial^2 f}{\partial x^2} \bigg|_{\alpha_{\Delta} = a_c \frac{\partial^2 f}{\partial x}}
$$

- ошибка аппроксимации

Т.о. мы видим, что полученное по схеме "явный уголок" КРУ эквивалентно не исходному данному уравнению, а уравнению с дополнительным диффузионным членом.

Из выражения  $a_c$  следует, что при  $c=1$  (предельное условие устойчивости)  $a_c=0$ .

Уменьшение  $\ \ \mathcal{M} \quad$  приводит к увеличению  $\bm{a}_c$ 

Следовательно, увеличивается ошибка аппроксимации

Для схемы  $c \quad u \prec 0$ 

$$
a_c = \frac{1}{2}u\Delta x(1+c)
$$

в этом случае  $a_c \neq 0$  ни при каком с, т.е. эта схема обладает более сильным диссипативным действием.

#### **HEABHLE CXEMLI**

Если при аппроксимации пространственных производных брать значение функций не на **n-ном** временном слое, а на **n+1**, то получим полностью неявную схему:

$$
\frac{f_{i,n+1} - f_{i,n}}{\Delta t} + u \frac{f_{i+1,n+1} - f_{i-1,n+1}}{2\Delta x} =
$$
\n
$$
= a \frac{f_{i+1,n+1} + f_{i-1,n+1} - 2f_{i,n+1}}{\Delta x^{2}}
$$
\n(1)

Теперь уже нельзя выразить значение  $f_{i,n+1}$  явно через значения на предыдущих временных слоях.

Для определения

 $f_{i,n+1}$  необходимо решить систему уравнений.

### АЛГОРИТМ ВЫЧИСЛЕНИЙ ПО НЕЯВНОЙ СХЕМЕ

Перепишем конечно-разностные уравнение следующем образом:

$$
f_{i,n+1} - f_{i,n} + \frac{u\Delta t}{2\Delta x} \left( f_{i+1,n+1} - f_{i-1,n+1} \right) = \frac{a\Delta t}{\Delta x^2} \left( f_{i+1,n+1} + f_{i-1,n+1} - 2 f_{i,n+1} \right)
$$
  
\n
$$
(1+2d) f_{i,n+1} + \left( \frac{c}{2} - d \right) f_{i+1,n+1} - \left( \frac{c}{2} + d \right) f_{i-1,n+1} = f_{i,n} \quad (2)
$$
  
\n
$$
\left( -\frac{c}{2} - d \right) f_{i-1,n+1} + (1+2d) f_{i,n+1} + \left( \frac{c}{2} - d \right) f_{i+1,n+1} = f_{i,n} \quad (3)
$$
  
\nA<sub>i</sub>

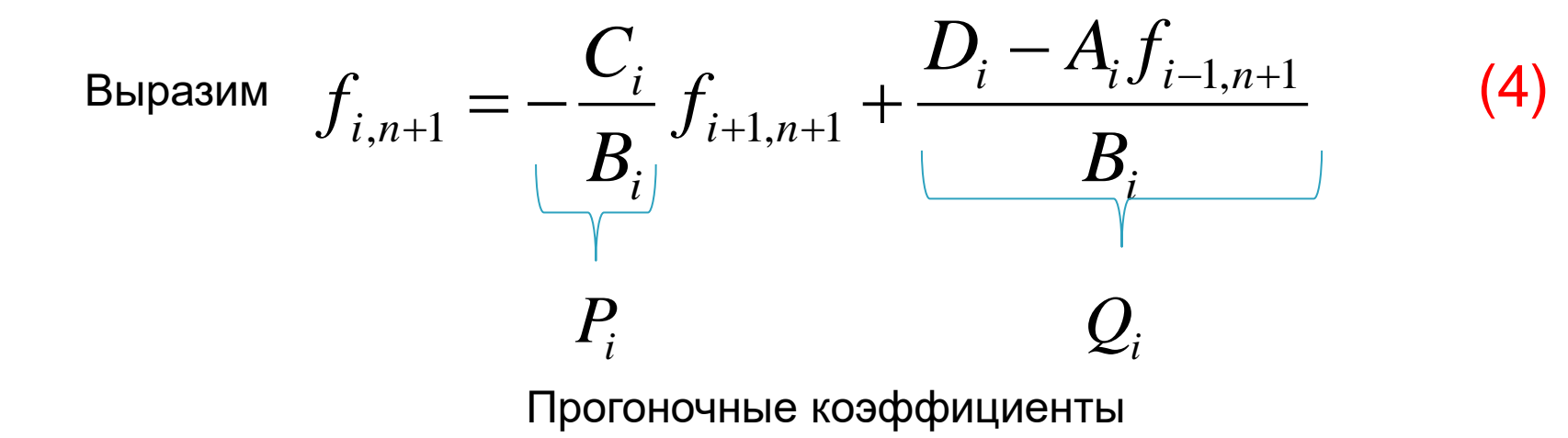

Запишем уравнение (3) для точки i-1:

$$
A_{i-1}f_{i-2,n+1} + B_{i-1}f_{i-1,n+1} + C_{i-1}f_{i,n+1} = D_{i-1}
$$

Запишем уравнение (4) для точки i-1:

$$
f_{i-1,n+1} = P_{i-1} f_{i,n+1} + Q_{i-1}
$$
 (5)

Уравнение (4) и (5) подставим в уравнение (3):

$$
A_{i}(P_{i-1}f_{i,n+1} + Q_{i-1}) + B_{i}f_{i,n+1} + C_{i}f_{i+1,n+1} = D_{i}
$$
  
\nHaŭdem  $f_{i,n+1}$   
\n
$$
A_{i}P_{i-1}f_{i,n+1} + B_{i}f_{i,n+1} = D_{i} - C_{i}f_{i+1,n+1} - A_{i}Q_{i-1}
$$
  
\n
$$
f_{i,n+1} = -\frac{C_{i}}{A_{i}P_{i-1} + B_{i}}f_{i+1,n+1} + \frac{D_{i} - A_{i}Q_{i-1}}{A_{i}P_{i-1} + B_{i}}
$$
  
\n
$$
P_{i}
$$
\n(6)

Сравните (6) с (4)

Напомним основные этапы прогонки.

1.Прямая прогонка: вычисляются прогоночные коэффициенты по формуле (6)

$$
\mathbf{P}_{i,n+1} = \left[ \frac{-C_i}{\mathbf{A}_i \mathbf{P}_{i-1} + \mathbf{B}_i} \right]_{n+1} \qquad Q_{i,n+1} = \left[ \frac{D_i - A_i Q_{i-1}}{A_i P_{i-1} + \mathbf{B}_i} \right]_{n+1}
$$

$$
i=2,L-1
$$

2. Обратная прогонка: находятся все неизвестные значения функции по формуле (4)

$$
f_{i,n+1} = [P_i f_{i+1} + Q_i]_{n+1} \qquad i = L-1, 2
$$

## Домашнее задание:

# Исследуйте уравнение (1) на устойчивость методом фон Неймана